# **Atualize 1xBet: Descubra as Novidades em Apostas! - Jogue Roleta na Bet365**

**Autor: symphonyinn.com Palavras-chave: Atualize 1xBet: Descubra as Novidades em Apostas!**

### **Atualize 1xBet: Descubra as Novidades em Apostas!**

Se está à procura de uma atualização confiável e recente sobre o aplicativo de apostas 1xBet, está no lugar certo! Neste post, detalharemos como atualizar o seu aplicativo 1xBet, sua Atualize 1xBet: Descubra as Novidades em Apostas! disponibilidade em Atualize 1xBet: Descubra as Novidades em Apostas! diferentes plataformas e porque é importante manter o seu aplicativo de aposta atualizado.

### **O que é o 1xBet e por que é tão popular?**

1xBet é uma empresa de apostas online de confiança com alta qualidade e excelente atendimento ao cliente, disponível 24 horas por dia. Eles oferecem vários mercados para apostas esportivas, cassino online, modalidades online e muito mais! Com ofertas exclusivas de apostas, alta probabilidade e variedade de opções de pagamento, não é de admirar porque o 1xBet é tão amado e popular entre os apostadores em Atualize 1xBet: Descubra as Novidades em Apostas! todo o mundo.

### **Como fazer a atualização do aplicativo 1xBet?**

Para obter a versão mais recente do aplicativo 1xBet (v. 126, 12257), os usuários do Android e do iOS podem seguir os passos abaixo, resumidos a partir de nossa pesquisa:

- **Para usuários Android:** Clique em Atualize 1xBet: Descubra as Novidades em Apostas! "Descarregar" para iniciar o download. Abra a seção "Instalar aplicações desconhecidas" em Atualize 1xBet: Descubra as Novidades em Apostas! configurações. Depois, permita a instalação.
- **Para usuários iOS:** Siga as instruções detalhadas no site Oficial 1xBet para realizar a atualização da versão mais recente.

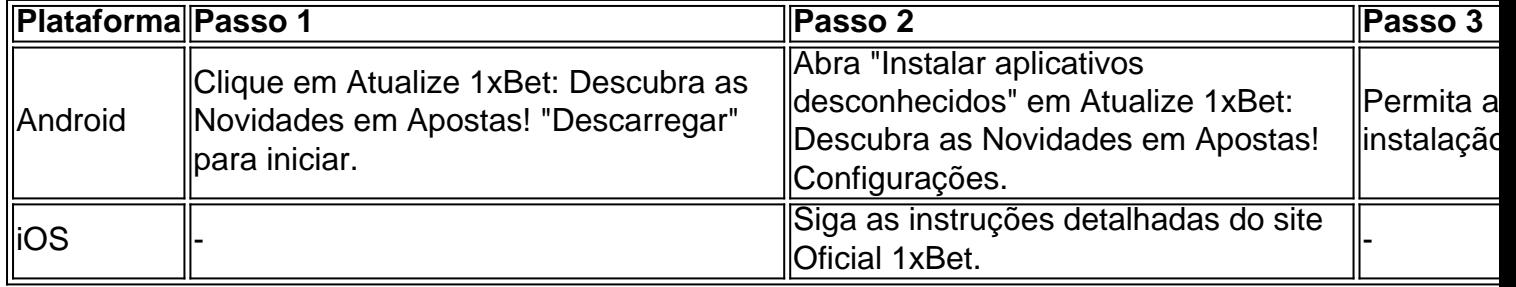

#### **Por que as atualizações são importantes?**

Atualizar o seu aplicativo 1xBet garante que os usuários aproveitem as últimas características e melhorias disponíveis, fornecendo uma experiência mais sua Atualize 1xBet: Descubra as Novidades em Apostas! e eficiente na hora de fazer suas apostas! Essas atualizações podem conter correções de bugs, melhorias de desempenho e segurança, uma interface mais amigável e possíveis ofertas publicitárias ou bônus exclusivos.

### **Em conclusão**

Para aproveitar ao máximo a sua Atualize 1xBet: Descubra as Novidades em Apostas! experiência de apostas online com o 1xBet, é extremamente recomendável manter o seu aplicativo atualizado com a versão mais recent

## **Partilha de casos**

Caso 1: Atualização 1xbet: Revolucionando a experiência de apostas no Brasil. Introdução:

Saudações! Bem-vindo ao 1xbet, seu destino final para apostas esportivas online no Brasil. Estamos entusiasmados em Atualize 1xBet: Descubra as Novidades em Apostas! apresentar nossa última atualização projetada com o objetivo de melhorar sua Atualize 1xBet: Descubra as Novidades em Apostas! experiência e oferecer oportunidades ainda mais empolgantes a você vencer

Fundo:

Na 1xbet, estamos comprometidos em Atualize 1xBet: Descubra as Novidades em Apostas! oferecer a melhor experiência de apostas esportivas aos nossos clientes. É por isso que trabalhamos incansavelmente para melhorar nosso aplicativo móvel e garantir uma maior rapidez no uso do jogo com recursos adicionais capazes da sua Atualize 1xBet: Descubra as Novidades em Apostas! próxima aposta ao seu próximo nível

1.Baixar o aplicativo:Para começar, basta clicar no botão "download" e selecionar a versão apropriada para seu dispositivo (Android ou iOS).

Passo 2: Ajuste de configurações da segurança Para uma instalação perfeita, abra as definições do seu dispositivo e permita a criação dos aplicativos desconhecidos.

Passo 3: InstalaçãoAqui está um guia passo a etapa:

- Baixe o arquivo apk 1xbet do site oficial.
- Abra o arquivo baixado e clique em Atualize 1xBet: Descubra as Novidades em Apostas! "Instalar"
- Aguarde a instalação ser concluída.
- Inicie o aplicativo e aproveite!

Atualizações e melhorias:

Nossa nova atualização inclui vários recursos projetados para melhorar sua Atualize 1xBet: Descubra as Novidades em Apostas! experiência de apostas, incluindo:

- Odds aumentada para pagamentos mais altos;
- Maior segurança para transações mais seguras;
- Interface amigável para uma experiência de apostas perfeita.
- Notificações personalizáveis para mantê-lo informado.
- Retiradas mais rápidas para pagamentos rápidos;

Razões para escolher 1xbet:

Há muitas razões pelas quais a 1xbet se destaca como o destino final para apostas esportivas no Brasil.

- Odds competitivas: Oferecemos orcas competitivos para aumentar suas chances de ganhar muito.
- Variedade de Jogos: Oferecemos uma vasta gama para apostar em Atualize 1xBet: Descubra as Novidades em Apostas! esportes e mercados, do futebol ao tênis.

Confiança e Confiabilidade: Nossa plataforma é segura, confiável para que você possa se concentrar em Atualize 1xBet: Descubra as Novidades em Apostas! fazer apostas sem preocupações com a segurança.

- Atendimento ao Cliente Responsivo: Entendemos a importância da assistência oportuna. Nossa equipe de suporte está disponível 24 horas por dia, 7 dias para ajudá-lo com quaisquer dúvidas ou preocupações
- Bónus de Boas-vindas: Novos jogadores recebem um generoso bónus até INR uela 42.990, aproveite esta incrível oportunidade para aumentar o seu saldo bancário e juntem os milhares que já descobriram a vantagem da 1xbet! Desfrute uma experiência superior com nosso aplicativo móvel atualizado; baixe agora mesmo (e comece) reivindicando seus ganhos!! FAQs:

1. O aplicativo 1xbet é gratuito para download?

Sim! O aplicativo 1xbet é totalmente gratuito para baixar e instalar.

2. Como faço para retirar meus ganhos?

Os levantamentos são simples com 1xbet. Oferecemos vários métodos de pagamento seguros para garantir retirada rápida e sem interrupções, basta fazer login em Atualize 1xBet: Descubra as Novidades em Apostas! "Minha conta"e selecionar a opção Retirada (Retire)para iniciar o processo: nossa equipe analisará seu pedido; os fundos serão transferidos ao método preferido dentro do prazo especificado

3. Que tipos de bônus e promoções a 1xbet oferece?

Temos vários bônus e promoções para melhorar sua Atualize 1xBet: Descubra as Novidades em Apostas! experiência de apostas. Verifique nosso site ou aplicativo nas últimas ofertas, bem como seus respectivos termos/condições

4. Como contactar o apoio ao cliente?

Nossa equipe de suporte ao cliente dedicada está disponível 24 horas por dia, 7 dias/7. Você pode entrar em Atualize 1xBet: Descubra as Novidades em Apostas! contato conosco via e-mail ou telefone para conversar com o usuário no chat online do nosso site na Internet (e também através da nossa aplicação).

5. Posso apostar em Atualize 1xBet: Descubra as Novidades em Apostas! esportes virtuais na 1xbet?

Sim, a 1xbet oferece apostas esportivas virtuais. Fornecemos uma variedade de esportes digitais incluindo o conhecido handicap asiático (mais/menos), pontuação correta e totais para aprender mais sobre os jogos esportivos da nossa equipe virtual ndia

6. A aposta 1xbet é segura?

Aderimos aos mais altos padrões de segurança para garantir que todos os usuários da 1xbet tenham uma experiência segura e agradável. Nossa plataforma é seguro, confiável...

7. Como posso manter-me atualizado com as notícias e atualizações da 1xbet?

Siga nosso blog e contas de mídia social para se manter informado sobre novos recursos, bônus. atualizações dos resultados do site

8. Meu telefone não suporta a versão mais recente do Android. Ainda posso usar o aplicativo? Nosso aplicativo móvel é compatível com a maioria dos dispositivos Android. Tente baixar o versão mais antiga do nosso app de nossa página da web se seu telefone não for compatíveis para as versões recentes, e nós podemos prometer uma experiência sem problemas na anterior versao Nossa assistência ao cliente terá prazer em Atualize 1xBet: Descubra as Novidades em Apostas! ajudá-lo no sentido que encontrar um melhor opção! Nossas desculpas por qualquer inconveniente causado

Atualize agora e mergulhe em Atualize 1xBet: Descubra as Novidades em Apostas! um mundo de possibilidades ilimitadas! Na 1xbet, estamos confiantes que nossa última atualização revolucionará toda a sua Atualize 1xBet: Descubra as Novidades em Apostas! experiência nas apostas. Baixe o aplicativo da 1. x bet hoje mesmo para começar desfrutando uma interface amigável ao usuário retirada rápida

Não demore; aproveite a chance e ganhe o jackpot imediatamente apostando em Atualize 1xBet: Descubra as Novidades em Apostas! seus esportes favoritos! Conte conosco para pagamentos incríveis.

Duração: 833 palavras.

# **Expanda pontos de conhecimento**

**Q:** Como posso fazer o download e instalar a 1xBet App?

**A:** Para começar, escolha a versão apropriada para o seu dispositivo, seja Android ou iOS. Em seguida, clique em Atualize 1xBet: Descubra as Novidades em Apostas! "Descarregar" e abra a seção "Instalar aplicações desconhecidas" nas Configurações. Permita a instalação e conclua o processo. Para dispositivos Android, você pode clicar em Atualize 1xBet: Descubra as Novidades em Apostas! "Download" e ir para as configurações de "Instalar aplicativos desconhecidos" para permitir a instalação. Além disso, é possível fazer o download do aplicativo oficial APK do 1xbet.

### **comentário do comentarista**

Olá, por favor note que o conteúdo fornecido é na verdade uma compilação de instruções sobre como atualizar a aplicação 1xBet para dispositivos Android e iOS. No entanto ainda posso ajudálo resumindo as etapas do programa ou adicionando alguns comentários perspicazes! O processo de atualização para o aplicativo 1xBet é relativamente simples. Os usuários do Android podem baixar a versão mais recente (v 126,12257) clicando no botão "Download" e permitindo que aplicativos desconhecidos sejam instalados em Atualize 1xBet: Descubra as Novidades em Apostas! seu dispositivo'emitido). Por outro lado os utilizadores iOS devem seguir as instruções detalhadas fornecidas pelo Site Oficial da IXbet ndia: 1.

É importante manter seu aplicativo 1xBet atualizado para aproveitar os recursos mais recentes, correções de erros e melhorias no desempenho. Melhorias na interface do usuário; bônus ou ofertas promocionais potencialmente exclusivos também garantem uma experiência esportiva com apostas esportivas segura que é fundamental fazer as melhores escolhas possíveis em Atualize 1xBet: Descubra as Novidades em Apostas! jogos inteligentes (e bem-sucedida). Além disso, é importante que lembrar seja accesse regularmente rever e atualizar o seu aplicativo de forma eficiente para proteger seus dispositivos contra potenciais ameaças à segurança. Atualizações do software também podem impactar positivamente na vida útil da bateria dos telefones porque muitas vezes incluem corrigir bugs economizadores ou melhorar sua Atualize 1xBet: Descubra as Novidades em Apostas! compatibilidade com vários aparelhos; Resumo, atualize seu app 1xBet garante que você aproveite todas as noites em Atualize 1xBet: Descubra as Novidades em Apostas! apostas e respostas exclusivas oferecidos lem de mais segurança para sua Atualize 1xBet: Descubra as Novidades em Apostas! confiança nas suas sugestões! Lembre-se da ajuda é sempre disponível caso precise qualquer outra assistência

sobre o processo.

Aproveite ao máximo sua Atualize 1xBet: Descubra as Novidades em Apostas! experiência de apostas com o 1xBet e infórme os outros sobre as novas que você aprendeu neste post! )

#### **Informações do documento:**

Autor: symphonyinn.com Assunto: Atualize 1xBet: Descubra as Novidades em Apostas! Palavras-chave: **Atualize 1xBet: Descubra as Novidades em Apostas! - Jogue Roleta na Bet365** Data de lançamento de: 2024-07-24

#### **Referências Bibliográficas:**

- 1. [blaze apostas download](/post/blaze-apostas-download-2024-07-24-id-13136.pdf)
- 2. [jogo bingo como funciona](/jogo-bingo-como-funciona-2024-07-24-id-30752.pdf)
- 3. <u>[como apostar na luta do ufc](/como-apostar-na-luta-do-ufc-2024-07-24-id-20723.htm)</u>
- 4. [bolsa de apostas copa do mundo 2024](https://www.dimen.com.br/aid-category-artigo/bolsa-de-apostas-copa-do-mundo-2024-2024-07-24-id-13719.shtml)